CS 425 / ECE 428 Distributed Systems Fall 2015

> Indranil Gupta (Indy) Sep 3, 2015

*Lecture 4: Introduction to Cloud Computing* All slides © IG

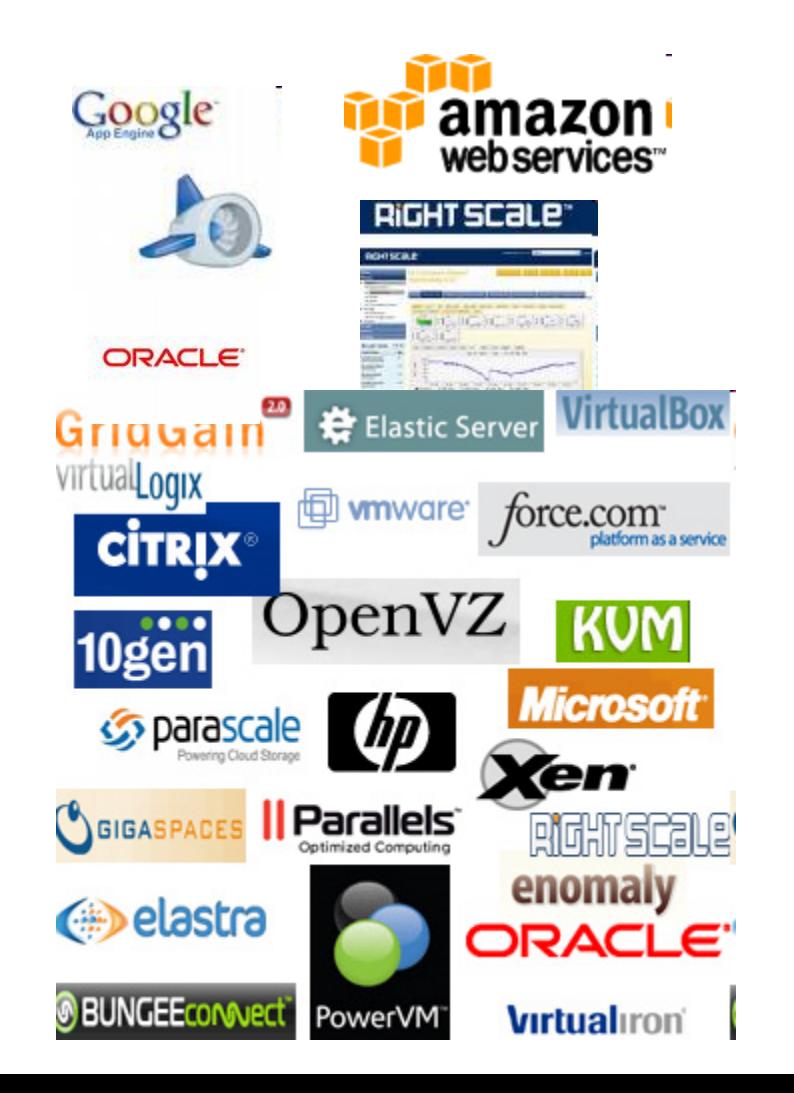

#### The Hype!

- Forrester in 2010 Cloud computing will go from \$40.7 billion in 2010 to \$241 billion in 2020.
- Goldman Sachs says cloud computing will grow at annual rate of 30% from 2013-2018
- Centaur Markets forecasts cloud computing to grow from \$13.5B in 2011 to \$30.2B in 2016
- Hadoop market to reach \$20.8 B by by 2018: Transparency Market Research
- Companies and even Federal/state governments using cloud computing now: fbo.gov

### Many Cloud Providers

- AWS: Amazon Web Services
	- EC2: Elastic Compute Cloud
	- S3: Simple Storage Service
	- EBS: Elastic Block Storage
- Microsoft Azure
- Google Compute Engine
- Rightscale, Salesforce, EMC, Gigaspaces, 10gen, Datastax, Oracle, VMWare, Yahoo, Cloudera
- And many many more!

### Two Categories of Clouds

- Can be either a (i) public cloud, or (ii) private cloud
- Private clouds are accessible only to company employees
- Public clouds provide service to any paying customer:
	- Amazon S3 (Simple Storage Service): store arbitrary datasets, pay per GB-month stored
		- As of 2015: 1-3 c per GB month
	- Amazon EC2 (Elastic Compute Cloud): upload and run arbitrary OS images, pay per CPU hour used
		- As of 2015: 1.3 c per CPU hr to \$5.52 per CPU hr (depending on strength)
	- Google cloud: similar pricing as above
	- Google AppEngine/Compute Engine: develop applications within their appengine framework, upload data that will be imported into their format, and run

#### **CUSTOMERS SAVE TIME AND \$\$\$**

- Dave Power, Associate Information Consultant at Eli Lilly and Company: "With AWS, Powers said, a new server can be up and running in **three minutes** (it used to take Eli Lilly **seven and a half weeks** to deploy a server internally) and a 64-node Linux cluster can be online in five minutes (compared with three months internally). … It's just shy of instantaneous."
- Ingo Elfering, Vice President of Information Technology Strategy, GlaxoSmithKline: "With Online Services, we are able to reduce our IT **operational costs** by roughly **30%** of what we're spending"
- Jim Swartz, CIO, Sybase: "At Sybase, a private cloud of virtual servers inside its datacenter has saved nearly **\$US2 million annually** since 2006, Swartz says, because the company can share computing power and storage resources across servers."
- 100s of startups in Silicon Valley can harness large computing resources without buying their own machines.

#### But what exactly IS a cloud?

#### WHAT IS A CLOUD?

- It's a cluster!
- It's a supercomputer!
- It's a datastore!
- It's superman!
- None of the above
- All of the above

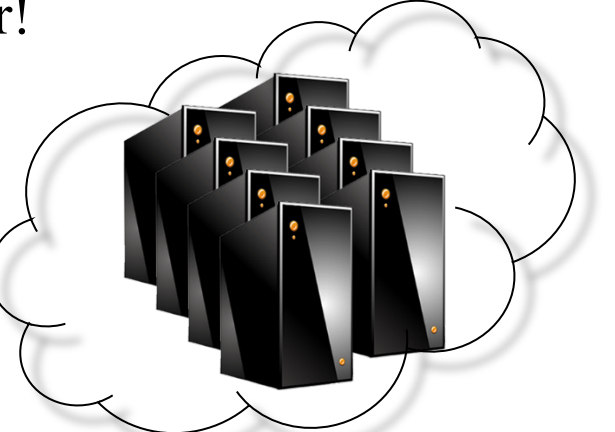

• Cloud = Lots of storage + compute cycles nearby

#### WHAT IS A CLOUD?

- A single-site cloud (aka "Datacenter") consists of
	- Compute nodes (grouped into racks)
	- Switches, connecting the racks
	- A network topology, e.g., hierarchical
	- Storage (backend) nodes connected to the network
	- Front-end for submitting jobs and receiving client requests
	- (Often called "three-tier architecture")
	- Software Services
- A geographically distributed cloud consists of
	- Multiple such sites
	- Each site perhaps with a different structure and services

#### A Sample Cloud Topology

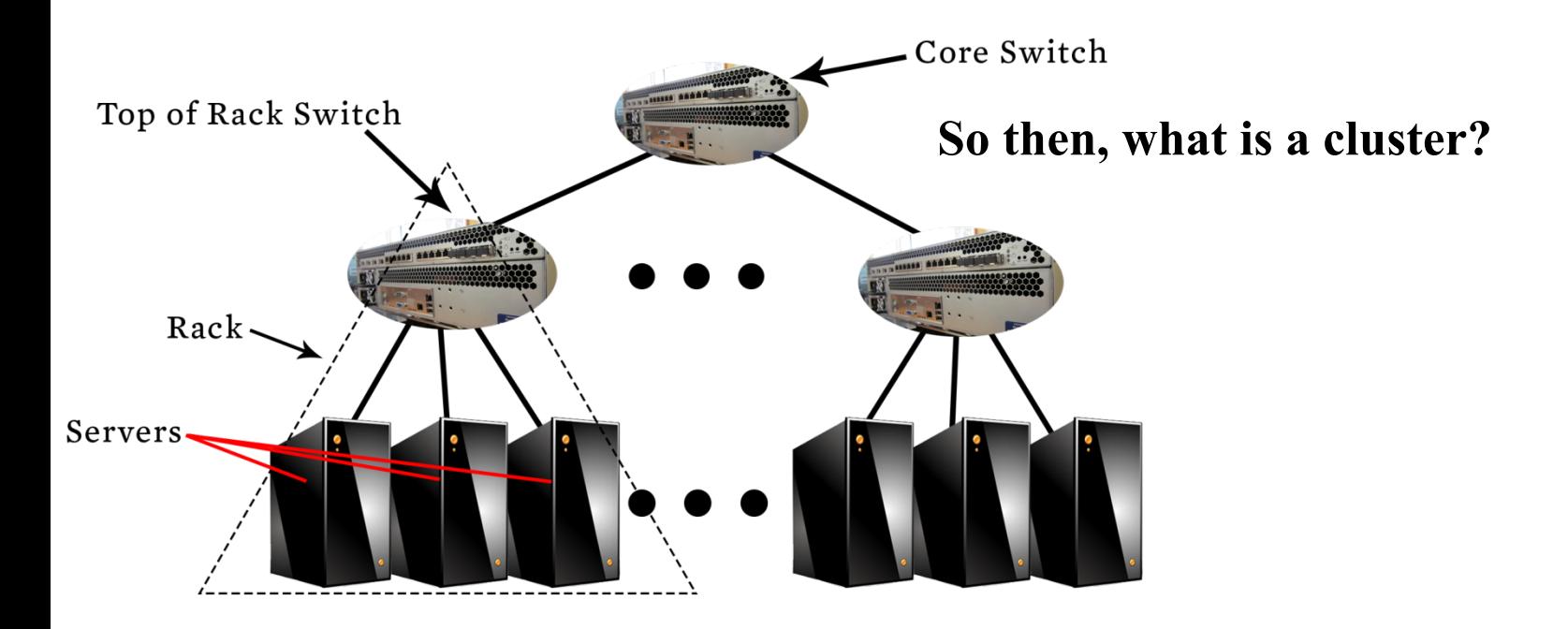

## "A Cloudy History of Time"

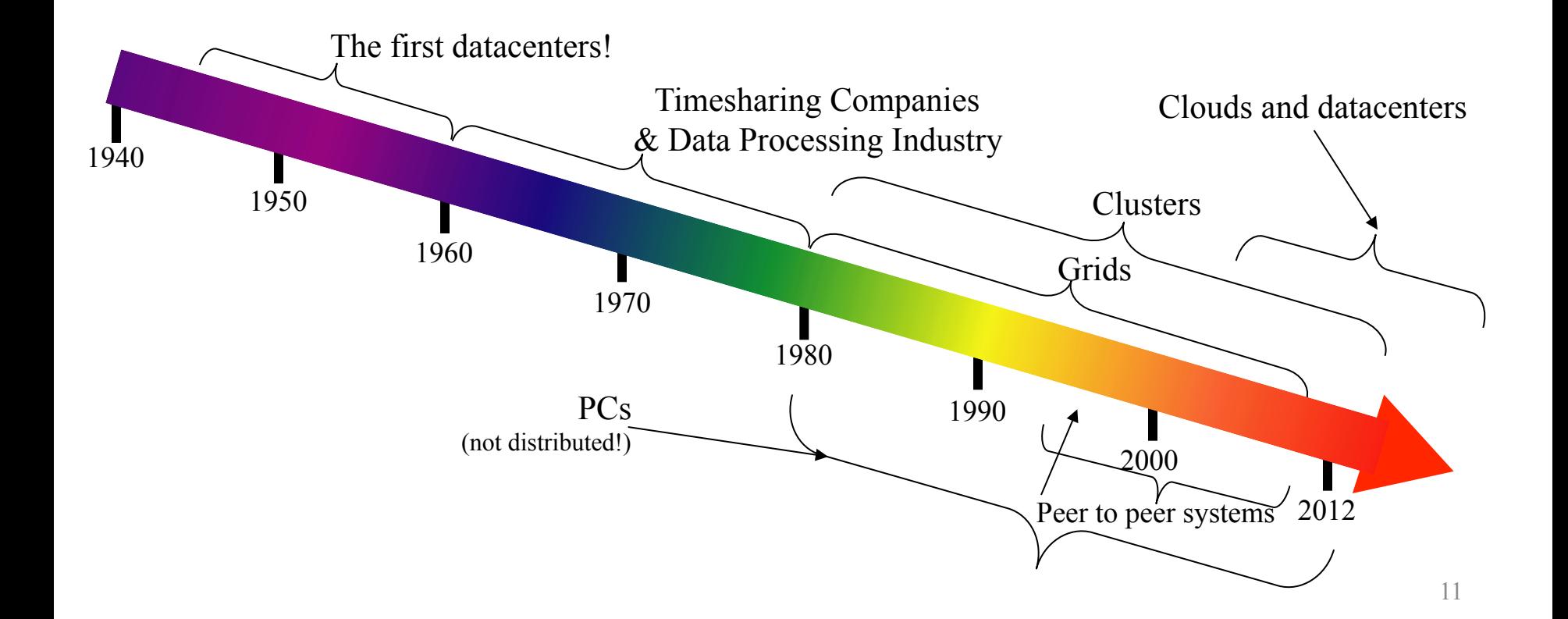

# "A Cloudy History of Time"

First large datacenters: ENIAC, ORDVAC, ILLIAC Many used vacuum tubes and mechanical relays

xerox 1960 Honeywell 1971

**Open Science Grid** 

Timesharing Industry (1975): •Market Share: Honeywell 34%, IBM 15%, Data Processing Industry - 1968: \$70 M. 1978: \$3.15 Billion

1950

1940

•Xerox 10%, CDC 10%, DEC 10%, UNIVAC 10%

•Honeywell 6000 & 635, IBM 370/168,

Xerox 940 & Sigma 9, DEC PDP-10, UNIVAC 1108

1990

1980

Berkeley NOW Project **Supercomputers** Server Farms (e.g., Oceano)

> P<sub>2</sub>P Systems (90s-00s) •Many Millions of users •Many GB per day

> > 12

 $\cdot$ GriPhyN  $(1970s, 80s)$ •Open Science Grid and Lambda Rail (2000s) •Globus & other standards (1990s-2000s)

 $2000$ 

 $Grids$   $(1980s-200s)$ :  $Q$  **BitTorrent | 2012 Clouds** 

#### Trends: Technology

- Doubling Periods storage: 12 mos, bandwidth: 9 mos, and (what law is this?) cpu compute capacity: 18 mos
- Then and Now
	- Bandwidth
		- 1985: mostly 56Kbps links nationwide
		- 2015: Tbps links widespread
	- Disk capacity
		- Today's PCs have TBs, far more than a 1990 supercomputer

#### Trends: Users

• Then and Now

Biologists:

- 1990: were running small single-molecule simulations
- 2012: CERN's Large Hadron Collider producing many PB/year

#### Prophecies

- In 1965, MIT's Fernando Corbató and the other designers of the Multics operating system envisioned a computer facility operating "like a power company or water company".
- Plug your thin client into the computing Utility and Play your favorite Intensive Compute & Communicate Application
	- Have today's clouds brought us closer to this reality? Think about it.

#### Four Features New in Today's **CLOUDS**

#### I. Massive scale.

- II. On-demand access: Pay-as-you-go, no upfront commitment.
	- And anyone can access it
- III. Data-intensive Nature: What was MBs has now become TBs, PBs and XBs.
	- Daily logs, forensics, Web data, etc.
	- Humans have data numbness: Wikipedia (large) compressed is only about 10 GB!
- IV. New Cloud Programming Paradigms: MapReduce/Hadoop, NoSQL/ Cassandra/MongoDB and many others.
	- High in accessibility and ease of programmability
	- Lots of open-source

Combination of one or more of these gives rise to novel and unsolved distributed computing problems in cloud computing.

# I. Massive Scale • Facebook [GigaOm, 2012]

- - 30K in 2009 -> 60K in 2010 -> 180K in 2012
- Microsoft [NYTimes, 2008]
	- 150K machines
	- Growth rate of 10K per month
	- 80K total running Bing
- Yahoo! [2009]:
	- $100K$
	- Split into clusters of 4000
- AWS EC2 [Randy Bias, 2009]
	- 40K machines
	- 8 cores/machine
- eBay [2012]: 50K machines
- HP [2012]: 380K in 180 DCs
- Google [2011, Data Center Knowledge] : 900K 17

## QUIZ: WHERE IS THE WORLD'S Largest Datacenter?

## Quiz: Where is the World's Largest Datacenter?

- In Chicago!
	- 350 EAST CERMAK, CHICAGO, 1.1 MILLION SQUARE FEET
	- Shared by many different "carriers"
	- Critical to Chicago Mercantile Exchange
- See: http://www.datacenterknowledge.com/special-report-the-worldslargest-data-centers/worlds-largest-data-center-350-e-cermak/ 19

#### WHAT DOES A DATACENTER LOOK LIKE from inside?

- A virtual walk through a datacenter
- Reference:

http://gigaom.com/cleantech/a-rare-look-insidefacebooks-oregon-data-center-photos-video/

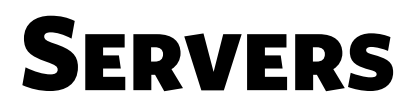

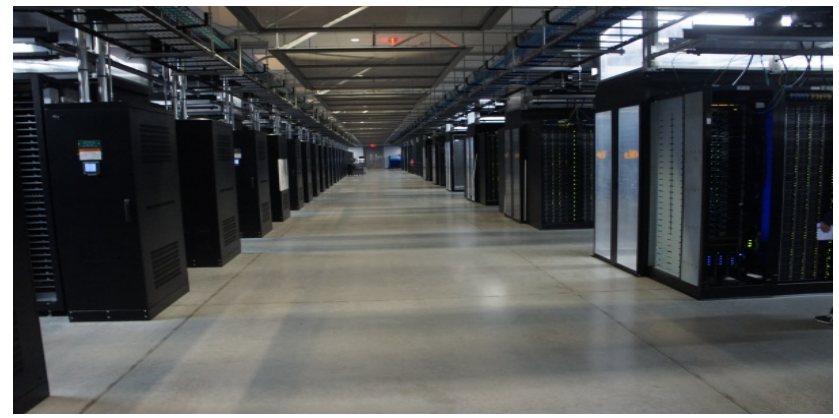

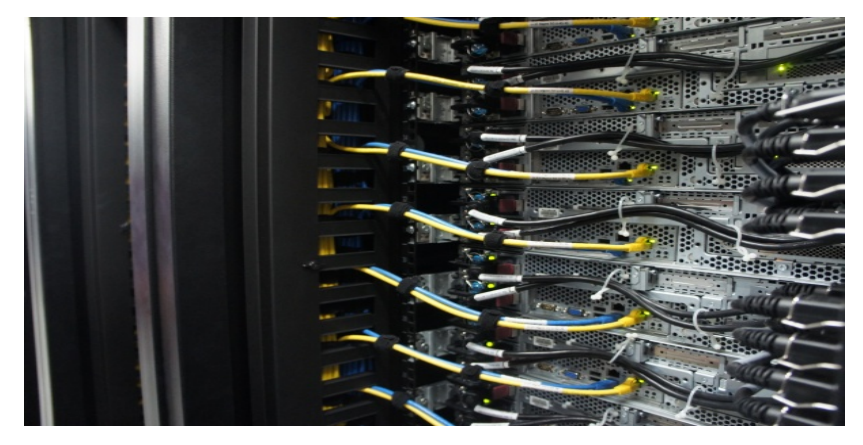

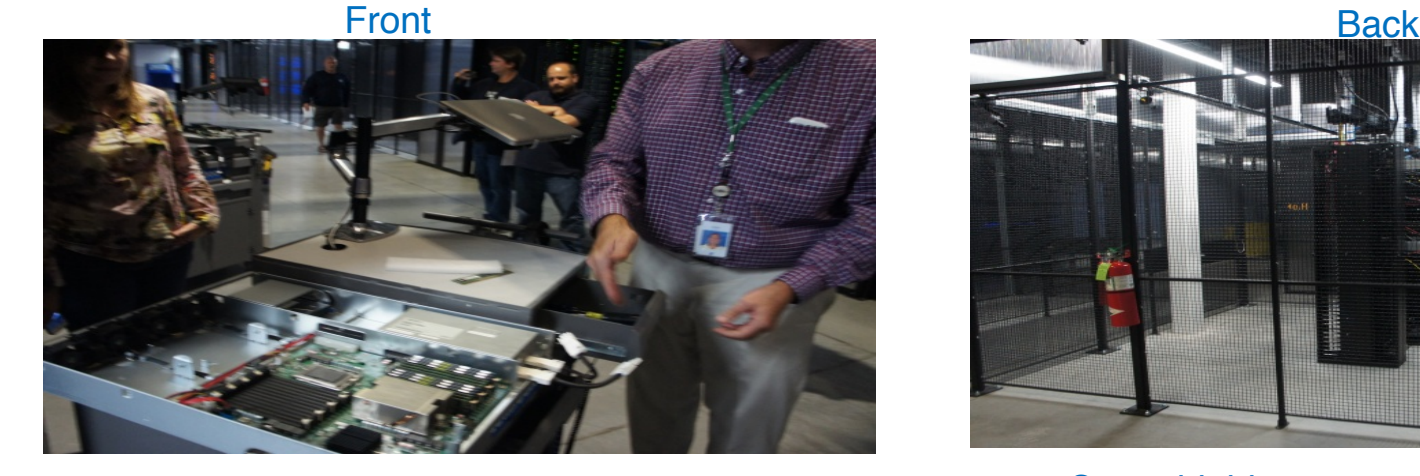

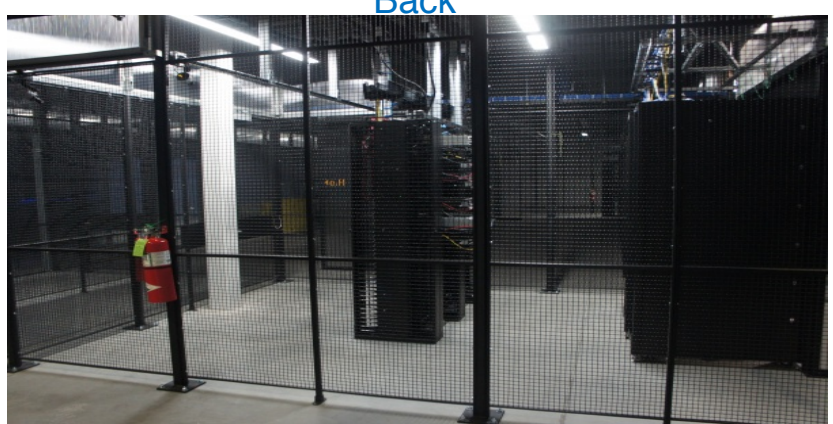

#### In  $\blacksquare$  In Some highly secure (e.g., financial info) $21$

#### Power

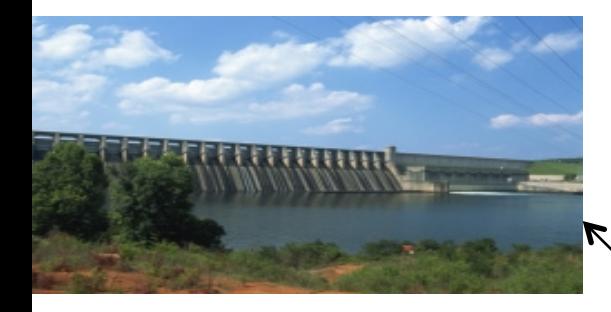

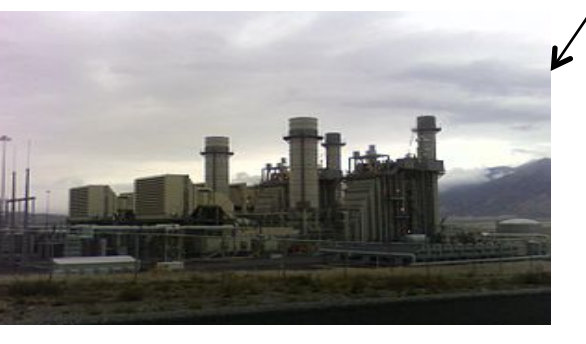

**Prineville, OR - Energy** She PUE 1.11 what's WUE? what's PUF? what's a kW?

•WUE = Annual Water Usage / IT Equipment Energy (L/kWh) – low is good •PUE = Total facility Power / IT Equipment Power – low is good

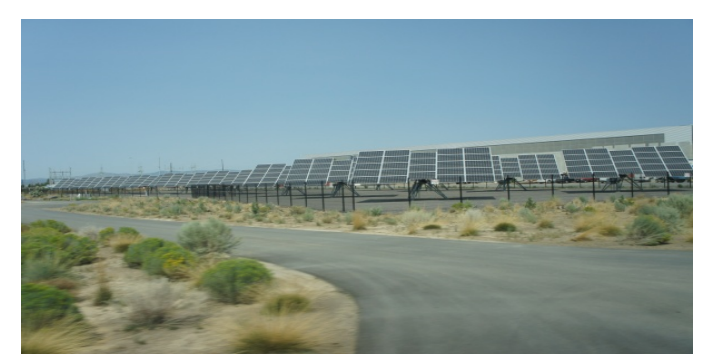

Off-site

On-site

(e.g., Google~1.12)

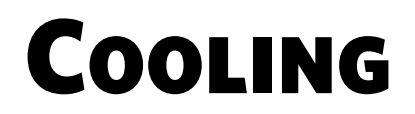

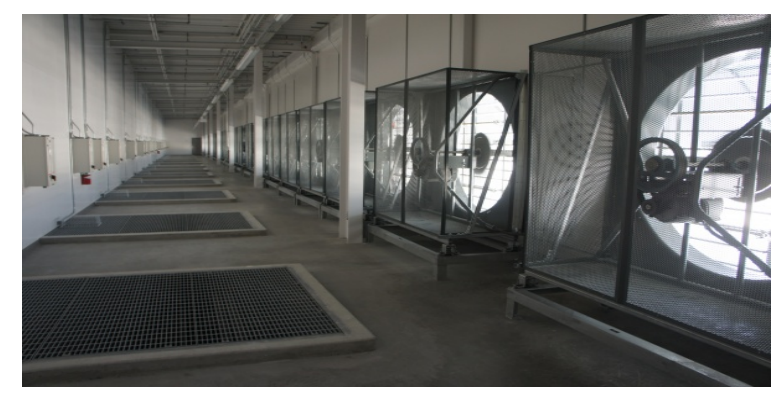

Air sucked in from top (also, Bugzappers) Water purified

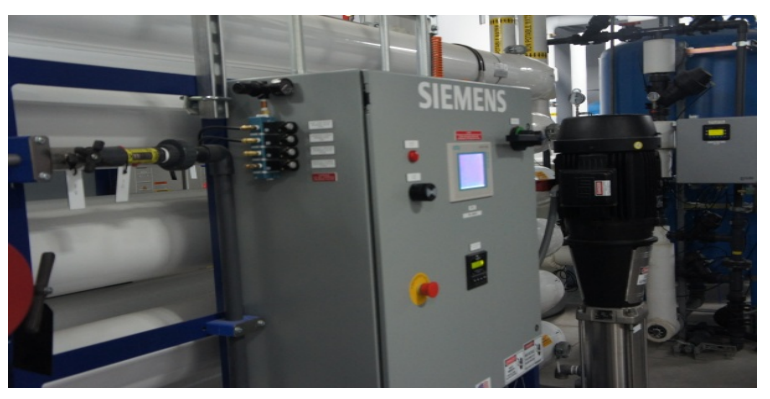

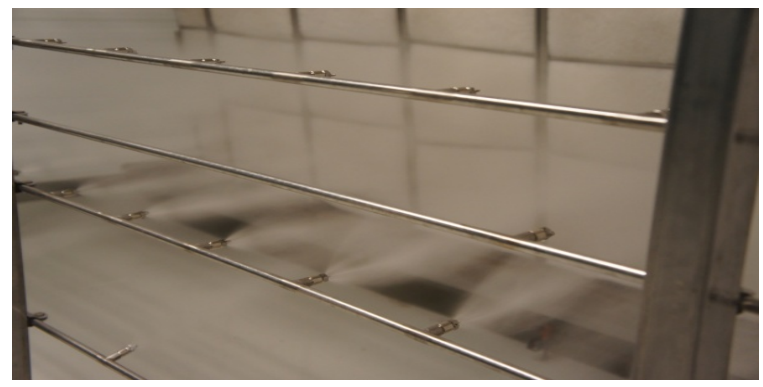

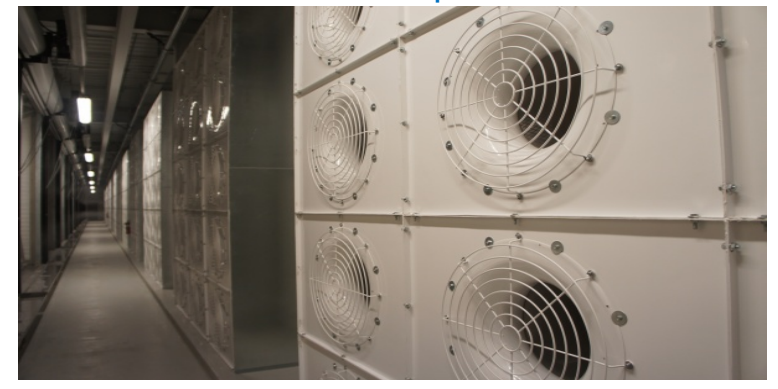

#### Water sprayed into air 15 motors per server bank 23

### Extra - Fun Videos to Watch

- Microsoft GFS Datacenter Tour (Youtube)
	- http://www.youtube.com/watch?v=hOxA1l1pQIw

- Timelapse of a Datacenter Construction on the Inside (Fortune 500 company)
	- http://www.youtube.com/watch?v=ujO-xNvXj3g

#### II. On-demand access: \*aaS **CLASSIFICATION**

On-demand: renting a cab vs. (previously) renting a car, or buying one. E.g.:

- AWS Elastic Compute Cloud (EC2): a few cents to a few \$ per CPU hour
- AWS Simple Storage Service (S3): a few cents per GBmonth
- HaaS: Hardware as a Service
	- You get access to barebones hardware machines, do whatever you want with them, Ex: Your own cluster
	- Not always a good idea because of security risks
- **IaaS**: Infrastructure as a Service
	- You get access to flexible computing and storage infrastructure. Virtualization is one way of achieving this (cgroups, Kubernetes, Dockers, VMs,…). Often said to subsume HaaS.
	- Ex: Amazon Web Services (AWS: EC2 and S3), Eucalyptus, Rightscale, Microsoft Azure, Google Cloud. 25

#### II. On-demand access: \*aaS **CLASSIFICATION**

- PaaS: Platform as a Service
	- You get access to flexible computing and storage infrastructure, coupled with a software platform (often tightly coupled)
	- Ex: Google's AppEngine (Python, Java, Go)
- SaaS: Software as a Service
	- You get access to software services, when you need them. Often said to subsume SOA (Service Oriented Architectures).
	- Ex: Google docs, MS Office on demand

#### III. Data-intensive Computing

- Computation-Intensive Computing
	- Example areas: MPI-based, High-performance computing, Grids
	- Typically run on supercomputers (e.g., NCSA Blue Waters)
- Data-Intensive
	- Typically store data at datacenters
	- Use compute nodes nearby
	- Compute nodes run computation services
- In data-intensive computing, the focus shifts from computation to the data: CPU utilization no longer the most important resource metric, instead I/O is (disk and/or network)

#### IV. New Cloud Programming Paradigms

- Easy to write and run highly parallel programs in new cloud programming paradigms:
	- Google: MapReduce and Sawzall
	- Amazon: Elastic MapReduce service (pay-as-you-go)
	- Google (MapReduce)
		- Indexing: a chain of 24 MapReduce jobs
		- $\sim$  200K jobs processing 50PB/month (in 2006)
	- $-$  Yahoo! (Hadoop + Pig)
		- WebMap: a chain of several MapReduce jobs
		- 300 TB of data, 10K cores, many tens of hours
	- $-$  Facebook (Hadoop + Hive)
		- $\sim$  300TB total, adding 2TB/day (in 2008)
		- 3K jobs processing 55TB/day
	- Similar numbers from other companies, e.g., Yieldex, eharmony.com, etc.
	- NoSQL: MySQL is an industry standard, but Cassandra is 2400 times faster! 28

#### Two Categories of Clouds

- Can be either a (i) public cloud, or (ii) private cloud
- Private clouds are accessible only to company employees
- Public clouds provide service to any paying customer
- You're starting a new service/company: should you use a public cloud or purchase your own private cloud?

#### Single site Cloud: to Outsource or Own?

- Medium-sized organization: wishes to run a service for *M* months
	- Service requires 128 servers (1024 cores) and 524 TB
	- Same as UIUC CCT (Cloud Computing Testbed) cloud site (bought in 2009, now decommissioned)
- Outsource (e.g., via AWS): *monthly* cost
	- S3 costs: \$0.12 per GB month. EC2 costs: \$0.10 per CPU hour (costs from 2009)
	- Storage =  $$ 0.12$  X 524 X 1000 ~ \$62 K
	- Total = Storage + CPUs =  $$62 K + $0.10 X 1024 X 24 X 30 ~$136 K$
- Own: monthly cost
	- Storage  $\sim$  \$349 K / M
	- $-$  Total  $\sim$  \$ 1555 K /  $M$  + 7.5 K (includes 1 sysadmin / 100 nodes)
		- using  $0.45:0.4:0.15$  split for hardware: power: network and 3 year lifetime of hardware  $30<sup>30</sup>$

#### Single site Cloud: to Outsource or Own?

- Breakeven analysis: more preferable to own if:
	- \$349 K / *M* < \$62 K (storage)
	- \$ 1555 K / *M* + 7.5 K < \$136 K (overall)

*Breakeven points* 

- $M > 5.55$  months (storage)
- $\sim M > 12$  months (overall)
- As a result
	- Startups use clouds a lot
	- Cloud providers benefit monetarily most from storage

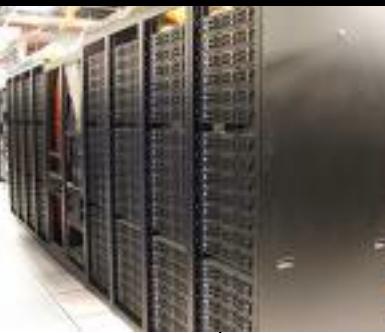

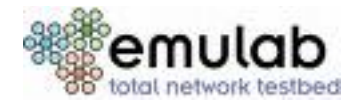

#### Academic Clouds: Emulab

- A community resource open to researchers in academia and industry. Very widely used by researchers everywhere today.
- https://www.emulab.net/
- A cluster, with currently  $~500$  servers
- Founded and owned by University of Utah (led by Late Prof. Jay Lepreau)
- As a user, you can:
	- Grab a set of machines for your experiment
	- You get root-level (sudo) access to these machines
	- You can specify a network topology for your cluster
	- You can emulate any topology All images © Emulab  $\frac{32}{ }$

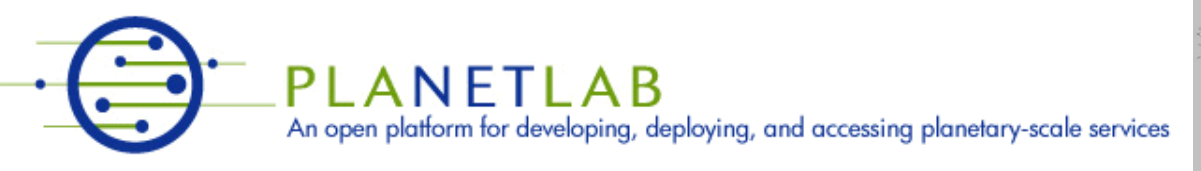

- A community resource open to researchers in academia and industry
- http://www.planet-lab.org/
- Currently,  $\sim$  1077 nodes at  $\sim$ 500 sites across the world

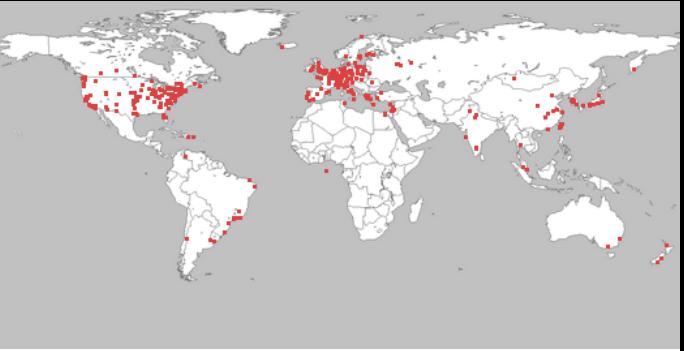

- Founded at Princeton University (led by Prof. Larry Peterson), but owned in a federated manuage by the sites
- Node: Dedicated server that runs components of PlanetLab services.
- Site: A location, e.g., UIUC, that hosts a number of nodes.
- Sliver: Virtual division of each node. Currently, uses VMs, but it could also other technology. Needed for timesharing across users.
- Slice: A spatial cut-up of the PL nodes. Per user. A slice is a way of giving each user (Unix-shell like) access to a subset of PL machines, selected by the user. A slice consists of multiple slivers, one at each component node.
- Thus, PlanetLab allows you to run real world-wide experiments.
- Many services have been deployed atop it, used by millions (not just researchers): Application-level DNS services, Monitoring services, CoralCDN, etc.

#### **SUMMARY**

- Clouds build on many previous generations of distributed systems
- Especially the timesharing and data processing industry of the 1960-70s.
- Need to identify unique aspects of a problem to classify it as a new cloud computing problem
	- Scale, On-demand access, data-intensive, new programming
- Otherwise, the solutions to your problem may already exist!
- Next lecture: Mapreduce!